**OpenOffice Calc Search In Multiple Files At Once Software Crack With Serial Key [32|64bit] [Latest 2022]**

# [Download](http://evacdir.com/abelas/kalapana.nonchalant/selwyn/blankie/strachan?T3Blbk9mZmljZSBDYWxjIFNlYXJjaCBJbiBNdWx0aXBsZSBGaWxlcyBBdCBPbmNlIFNvZnR3YXJlT3B=ZG93bmxvYWR8cFY5TlhCdk1IeDhNVFkxTkRVeU1qRXhNSHg4TWpVNU1IeDhLRTBwSUZkdmNtUndjbVZ6Y3lCYldFMU1VbEJESUZZeUlGQkVSbDA)

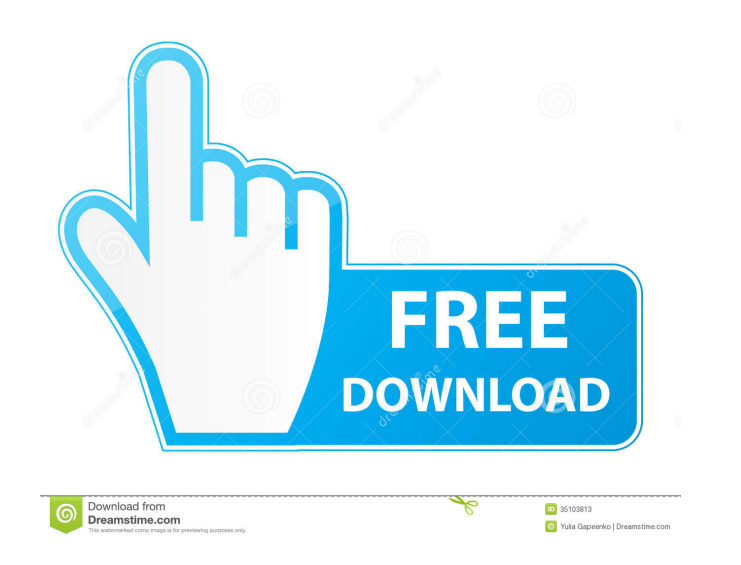

#### **OpenOffice Calc Search In Multiple Files At Once Software [Mac/Win]**

OpenOffice Calc Search In Multiple Files At Once Software Product Key is a useful and reliable application designed to provide you with a handy method of finding important information inside the contents of several differe simplicity and straightforwardness make it easy to handle, even by the least experienced individuals. However, bear in mind that in order to function properly, you need to have OpenOffice installed on the host computer. Th dedicated 'Add' button or to drag and drop operations. Efficiently locate the items you need in all your OpenOffice Calc files OpenOffice Calc Search In Multiple Files At Once Software Product Key allows you to load the ta so you can work with whichever you need. The 'Search For' field enables you to input the keyword or phrase that you want to locate inside the OpenOffice files, while the 'Case Options' help you set whether to ignore or mat keyword will be identified, along with the corresponding 'Sheet' and the cell you can find it in. Optionally, the results can be exported to TXT or Excel files, as well as copied to clipboard, for further usage. An easy to spare you of a lot of effort and waste of time, by enabling you to look through countless ODS or ODT files simultaneously. OpenOffice Calc - Search In Multiple Files At Once Software Key Features: You can easily search mul you in your OpenOffice file search operation You can search your OpenOffice documents at once. You can sort the search results by any criteria (alphabetically, case-sensitive, etc.) OpenOffice Calc - Search In Multiple Fil OpenOffice version (for most users,

#### **OpenOffice Calc Search In Multiple Files At Once Software Crack + Free Download [32|64bit]**

KEYMACRO is a keyboard Macro recording software that enables you to rapidly record your computer keyboard actions to save time and create a series of automatic commands to perform an array of different tasks. It can perfor can even use it to record mouse actions. It is a product of the Microsoft's Office Division and is one of the most popular Microsoft Office utilities. Keymacro may be downloaded free of charge from Microsoft's website. Fea keystrokes to Microsoft Excel, or save it to a text file - Save your recording as a macro to create a Windows shell extension. - Use Windows PowerShell to run the recorded macro commands - Enable you to record the mouse ac hotkey for recording keystrokes. - Configure keyboard hotkeys and mouse button hotkeys for recording actions. - Enable you to set up your own macros and shell extensions. - Optionally enable you to create a shortcut to the paste them. - Record either the active or inactive window. - Enable you to run recorded actions on a remote computer. - Record and playback with one or two hotkeys. - You can record mouse actions in a defined area. - Enabl you to copy and paste from the clipboard history. - You can record in the single mode, as well as in the multiselection mode. - You can set up a timer for the stop recording. - You can record in a standard way or in the wa recording automatically by time or by number of recorded macros. - Enable you to automatically save the recorded macros to a text file. - Enable you to automatically start the macro recorder. - Enable you to check whether

#### **OpenOffice Calc Search In Multiple Files At Once Software Crack With License Key**

Sometimes you just want to work on one file, but if it is a complex one, you might not always want to open it in your editor. This is why we have a bunch of powerful shortcuts which allow you to open a specific file with a file in your preferred text editor. One of such shortcuts is File Open With - File > Open With and you can use it to quickly open a file in any text editor that is associated with the file type that you have selected. One documents and just want to work on it, you can simply use Open With > Microsoft Word. However, this is just a single example, since you can use these options on any file type that you have set as a preferred application. A those that you set as your preferred file type. Conclusion: For those of you who are used to working with Word documents and don't want to use the first option, we have created a detailed guide on how to change the applica from documents, images, videos and audio files, with abstracts, summaries and download links provided. A directory of web search results from documents, images, videos and audio files, with abstracts, summaries and downloa Open, edit, and view PDFs as well as create and edit new PDFs. You can also digitally sign and comment on PDFs. You can quickly search for content within the Acrobat Reader DC program. Microsoft Office 2010 - The Microsoft PowerPoint, OneNote, Outlook and Access. It can be used for both personal and professional use. Each application in the suite has its own tools and features to help you complete your work. Microsoft Office 2010 Key Feature

The OpenOffice Calc Search In Multiple Files At Once Software is a useful and reliable application designed to provide you with a handy method of finding important information inside the contents of several different ODS o straightforwardness make it easy to handle, even by the least experienced individuals. However, bear in mind that in order to function properly, you need to have OpenOffice installed on the host computer. The main window f button or to drag and drop operations. Effortlessly locate the items you need in all your OpenOffice Calc files OpenOffice Calc Search In Multiple Files At Once Software allows you to load the targeted items individually o whichever you need. The 'Search For' field enables you to input the keyword or phrase that you want to locate inside the OpenOffice files, while the 'Case Options' help you set whether to ignore or match the case of the en identified, along with the corresponding 'Sheet' and the cell you can find it in. Optionally, the results can be exported to TXT or Excel files, as well as copied to clipboard, for further usage. An easy to use batch searc of effort and waste of time, by enabling you to look through countless ODS or ODT files simultaneously. Features: Search for text inside thousands of OD S and ODT files at once. Search text in OpenOffice Calc, Calc workshe Search for text inside OpenOffice Calc text and multimedia files. Search for text inside spreadsheet and document files. Search for text in ODS files, XLS files, ODT files. Search for text inside OOXML, Open XML, and DOCX Word files. Search for text inside MS Excel and MS PowerPoint files.

### **What's New in the OpenOffice Calc Search In Multiple Files At Once Software?**

## **System Requirements For OpenOffice Calc Search In Multiple Files At Once Software:**

8GB RAM ATI or NVIDIA GPU Windows® XP/Vista/7/8 Do not download the full version if you already own the game. So what's new? \*\*\* NEW \*\*\* - Find the map through a new mini-game. - New skills - New animations - New enemies a

[https://whispering-wildwood-40631.herokuapp.com/Music\\_Content\\_Inspector.pdf](https://whispering-wildwood-40631.herokuapp.com/Music_Content_Inspector.pdf) <https://lixenax.com/wp-content/uploads/2022/06/Piccure.pdf> <https://fennylaw.com/wp-content/uploads/2022/06/Chaotica.pdf> <https://asigurativiitorul.ro/2022/06/06/cyber-d-039s-mov2gif-1-04-crack-free-download-2022/> [https://lidealist.store/wp-content/uploads/2022/06/The\\_photos\\_in\\_the\\_folder.pdf](https://lidealist.store/wp-content/uploads/2022/06/The_photos_in_the_folder.pdf) <http://mentalismminds.com/dabber-removal-tool-crack/> [https://black-affluence.com/social/upload/files/2022/06/4keuBPkjxnbkw5WAMdXn\\_06\\_2024f67eeda3ac5c835948dd08c092c0\\_file.pdf](https://black-affluence.com/social/upload/files/2022/06/4keuBPkjxnbkw5WAMdXn_06_2024f67eeda3ac5c835948dd08c092c0_file.pdf) [https://scrolllinkupload.s3.amazonaws.com/upload/files/2022/06/gzZZkAdDPiRWYHopOICk\\_06\\_5ba983ad6ba76ccf5dad72c2ce1147c0\\_file.pdf](https://scrolllinkupload.s3.amazonaws.com/upload/files/2022/06/gzZZkAdDPiRWYHopOICk_06_5ba983ad6ba76ccf5dad72c2ce1147c0_file.pdf) <https://vitinhlevan.com/wp-content/uploads/2022/06/HTMP3Player.pdf> [https://bascomania.com/wp-content/uploads/2022/06/Batch\\_Watermarker\\_Portable.pdf](https://bascomania.com/wp-content/uploads/2022/06/Batch_Watermarker_Portable.pdf)